## 知 EIA在线用户显示ipv6地址

[iMC](https://zhiliao.h3c.com/questions/catesDis/685) **[汤祺](https://zhiliao.h3c.com/User/other/4091)** 2021-03-29 发表

组网及说明

终端使用ipv4进行认证,但终端上有配置ipv6地址

## 配置步骤

、EIA上【用户】\【接入策略管理】\【业务参数配置】\【系统配置】\【系统参数配置】中需启用ipv 功能

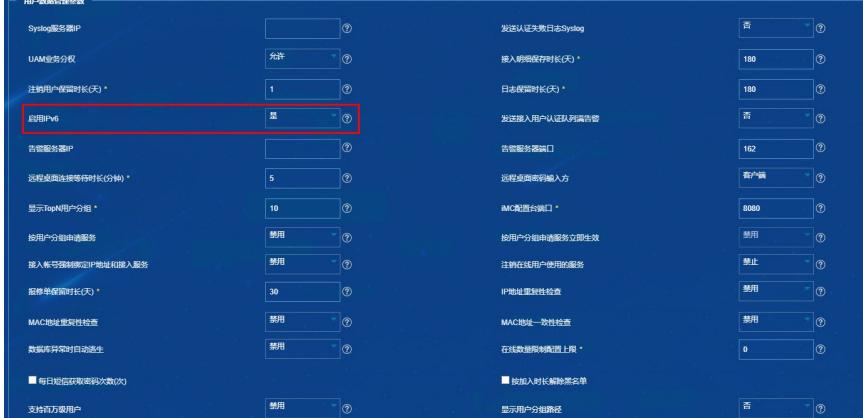

、终端发起认证时,设备侧有通过radius报文里携带上终端ipv6地址

、EIA在线用户显示时,需要定制列,显示用户ipv6地址信息

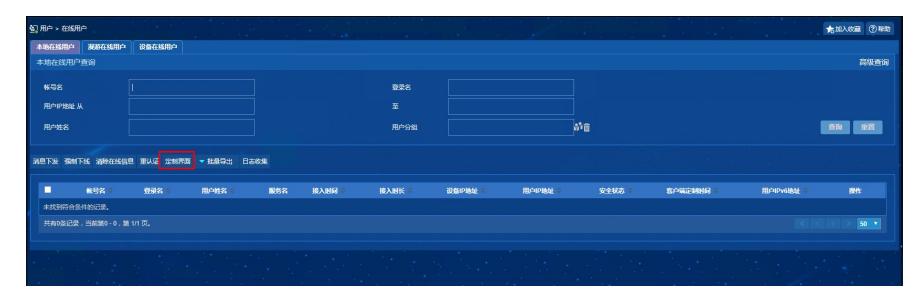

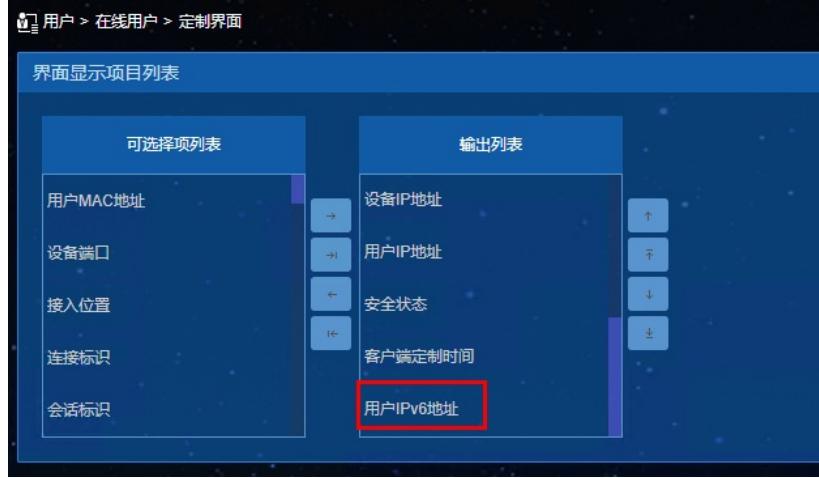

配置关键点

- 、【用户】\【接入策略管理】\【业务参数配置】\【系统配置】\【系统参数配置】中需启用ipv6功能
- 、EIA服务器上若不采用ipv6地址进行认证,无需配置ipv6地址
- 、在线用户需定制列显示用户IPV6地址